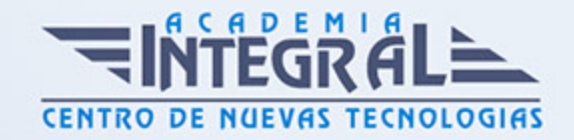

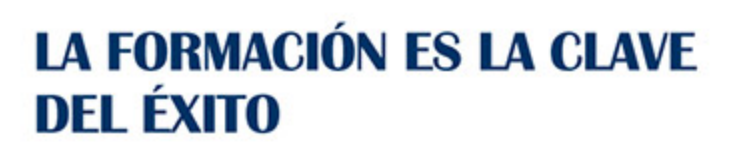

...............

# Guía del Curso

# Curso Práctico Excel 2016 Business Intelligence

Modalidad de realización del curso: A distancia y Online Titulación: Diploma acreditativo con las horas del curso

#### **OBIETIVOS**

Excel 2016 ofrece determinadas funciones de business intelligence que facilitan más que nunca la exploración y el análisis de datos. Con las funciones de BI con características de autoservicio en Excel 2016, es fácil detectar y visualizar los datos. Este curso de materiales capacitan al alumno a instalar y manejar las funciones de BI con características de autoservicio en Excel 2016 como son Power Query, Power Pivot, Power View y Power Map.

#### CONTENIDOS

#### MÓDULO 1. EXCEL BUSINESS INTELLIGENCE

### UNIDAD DIDÁCTICA 1. PRESENTACIÓN A BUSINESS INTELIGENCE

- 1. ¿Qué es Business Intelligence?
- 2. Business Intelligence en Excel
- 3. POWER QUERY
- 4. POWER PIVOT
- 5. POWER VIEW
- 6. POWER MAPS

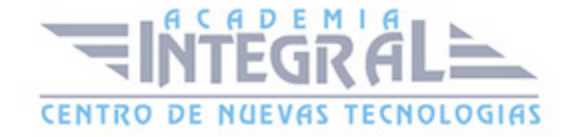

### UNIDAD DIDÁCTICA 2. POWER QUERY

- 1. Primeros pasos con Power Query
- 2. Instalación
- 3. Buscar y cargar datos
- 4. Combinar y modificar datos

## UNIDAD DIDÁCTICA 3. POWER PIVOT

- 1. POWER PIVOT
- 2. Habilitar herramienta Power Pivot
- 3. Cargando modelos de datos
- 4. Crear cálculos
- 5. Crear relaciones
- 6. Crear jerarquías

### UNIDAD DIDÁCTICA 4. POWER VIEW

- 1. Primeros pasos con Power View
- 2. Instalación
- 3. Crear informe
- 4. Crear informe de Sectores
- 5. Comparación de Sectores

#### UNIDAD DIDÁCTICA 5. POWER MAP

- 1. Power Map
- 2. Instalación
- 3. Crear recorrido Power Map

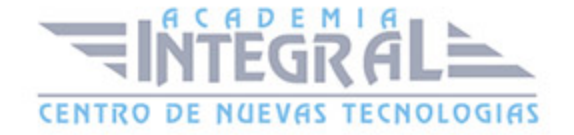

C/ San Lorenzo 2 - 2 29001 Málaga

T1f952 215 476 Fax951 987 941

#### www.academiaintegral.com.es

E - main fo@academiaintegral.com.es